## vedubox 'All-in-One Learning and Communication Platform'

### Vedubox

#### **Vedubox, is an online education and communication system which is being developed by ETGİ Grup since 2013.**

Used in different sectors including corporate companies, educational insitutions, NGOs, and public insitutions.

It is used for **sales** and **marketing** processes, **personnel**, **dealers** , **suppliers**, **customers**, **product** trainings by companies **seminars**, **meetings** and **support services**.

#### **ZOOM** | Solution Provider

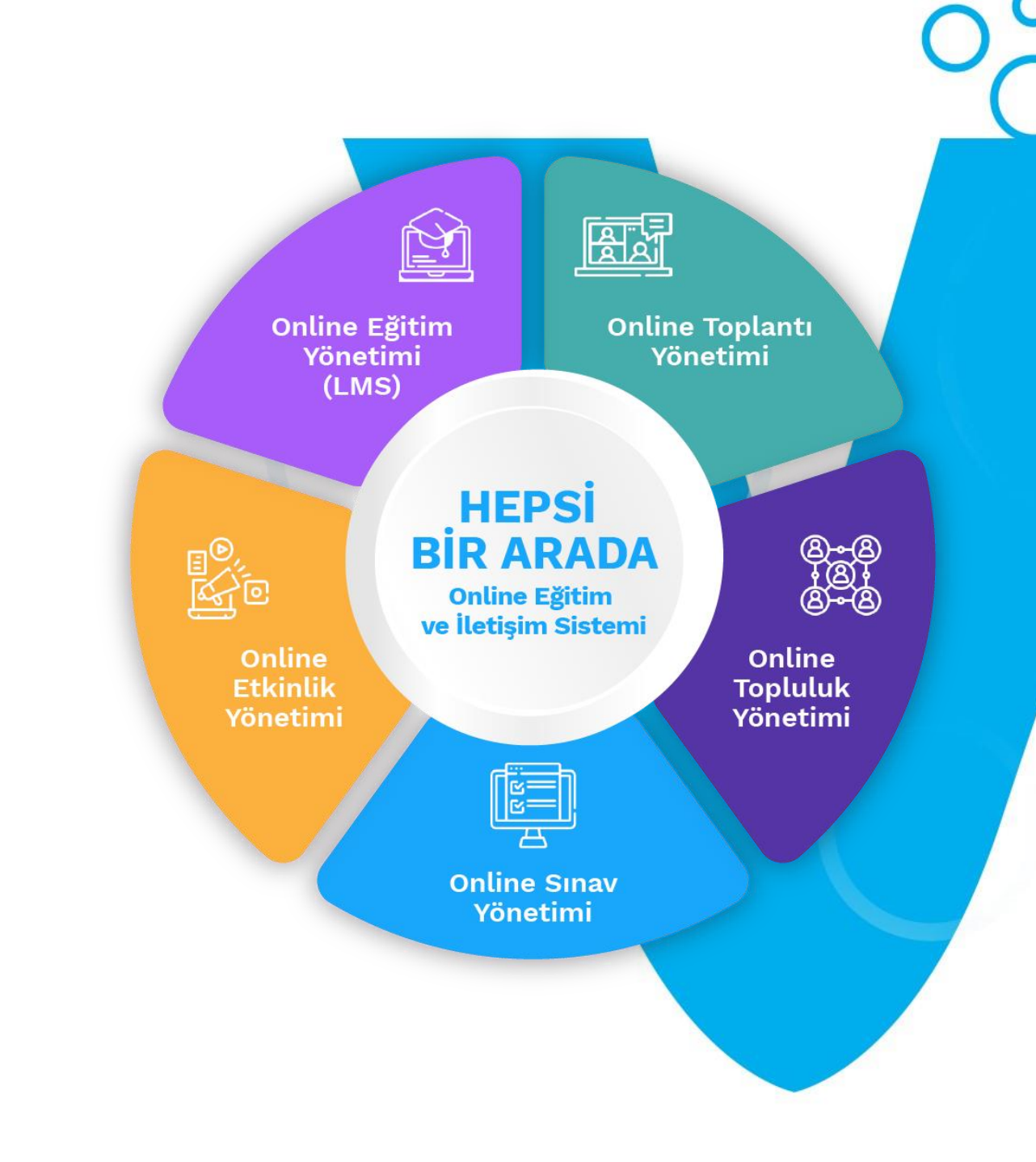

#### References

**500K+ Users 350+ Global Brands**

**Success Stories FROM ALL SECTORS**

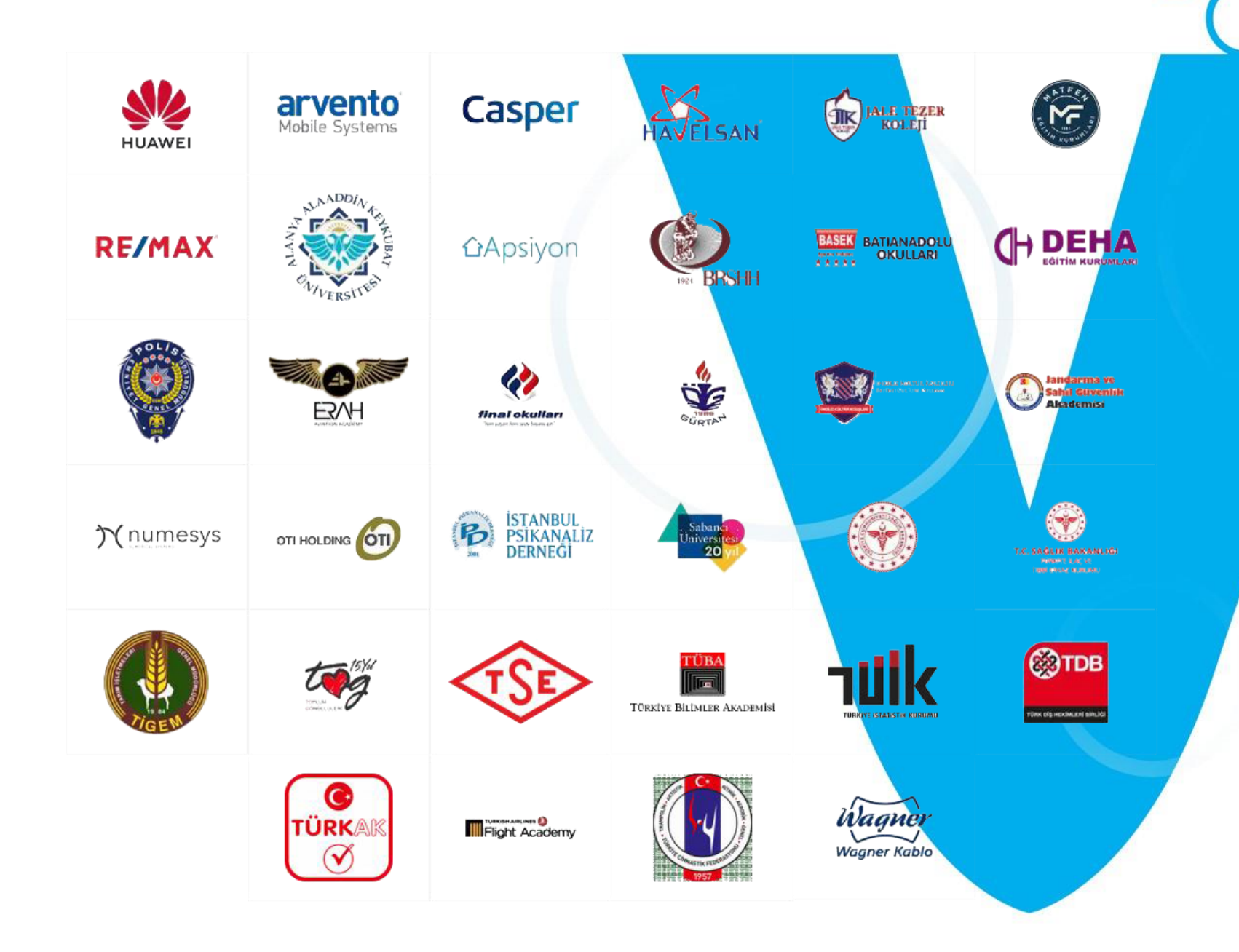

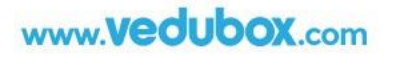

#### Online Training and Event Needs of Institutions

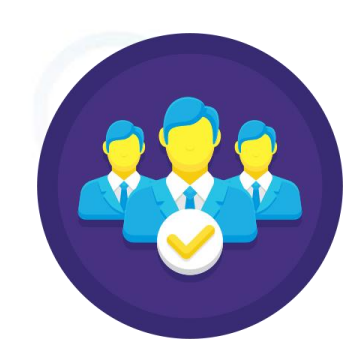

Easy and Effective

**Orientation**

www.**vedubox.com** 

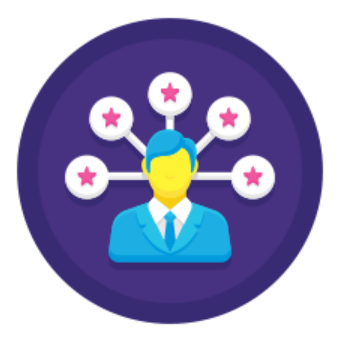

Efficient **Corporate Trainings**

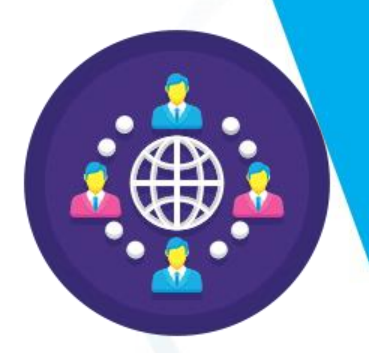

High Quality and Consistent **Dealer/Franchise/Partner** 

**Trainings**

소문

Group Studies Online Workshops

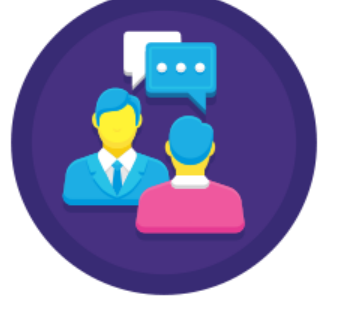

Trainings and Meetings

**For Customers**

Training Sales and **Sertification**

# Wedubox<br>Key Features

**A high quality, safe, reportable and practical experience!**

## Beginning

- → It is a 100% ready system
- → No installation required

- $\rightarrow$  Can be used under the subdomain or domain name of the institution
- ➔ White label product; gives the chance to customize logo & colors
- → 11 different language options are available
- $\rightarrow$  It can be used on all kinds of mobile devices such as tablets, phones and has a responsive design.
- → It can be downloaded as a mobile application from IOS and Android markets.

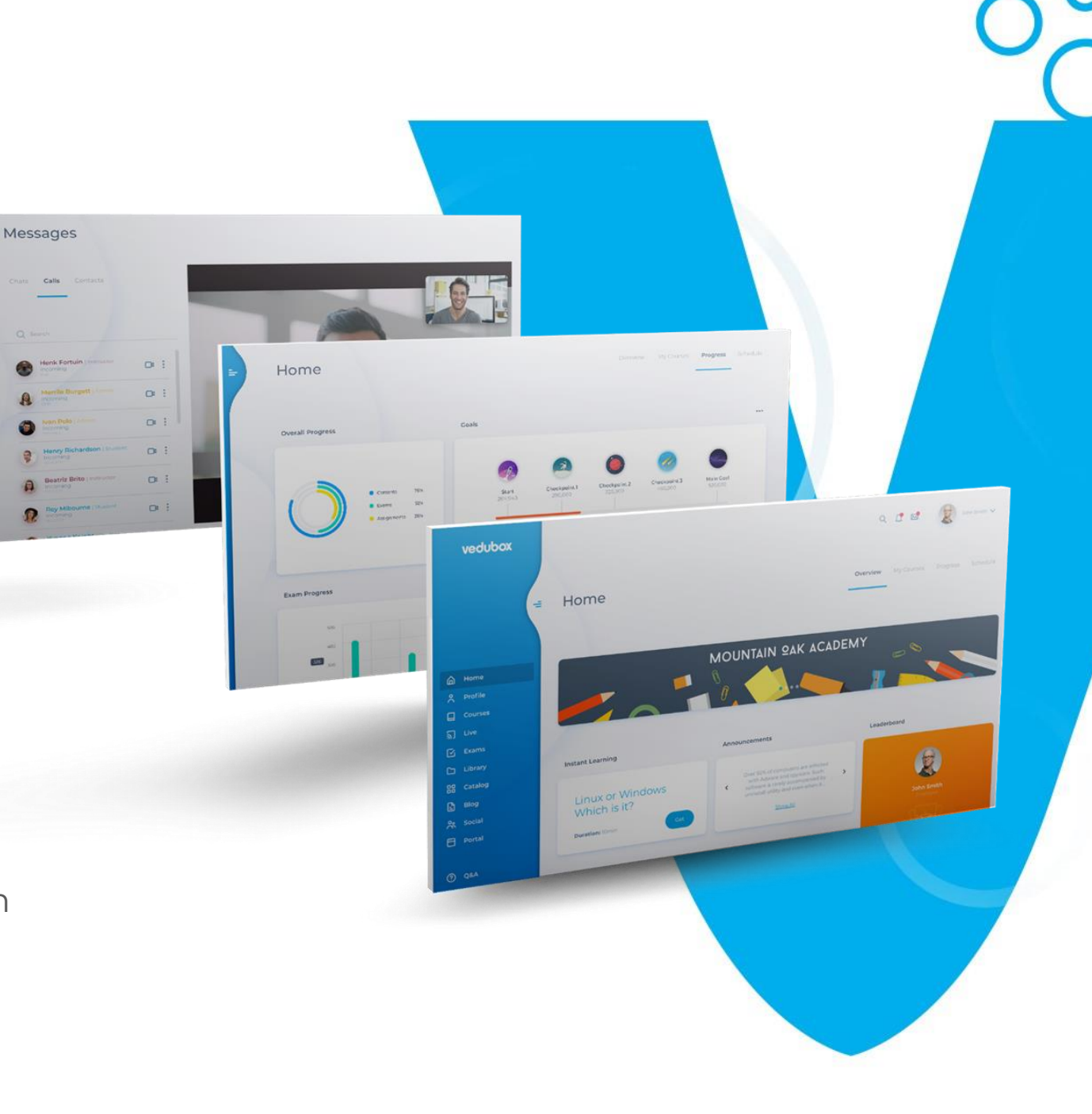

## Sitemaker

- → A welcome page before you enter your Vedubox system
- ➔ Customization with logo and corporate identity
- → Training listing and training sales
- ➔ Adding promotional video, company information, article, blog post, testimonials
- $\rightarrow$  Creating, sorting and editing menus

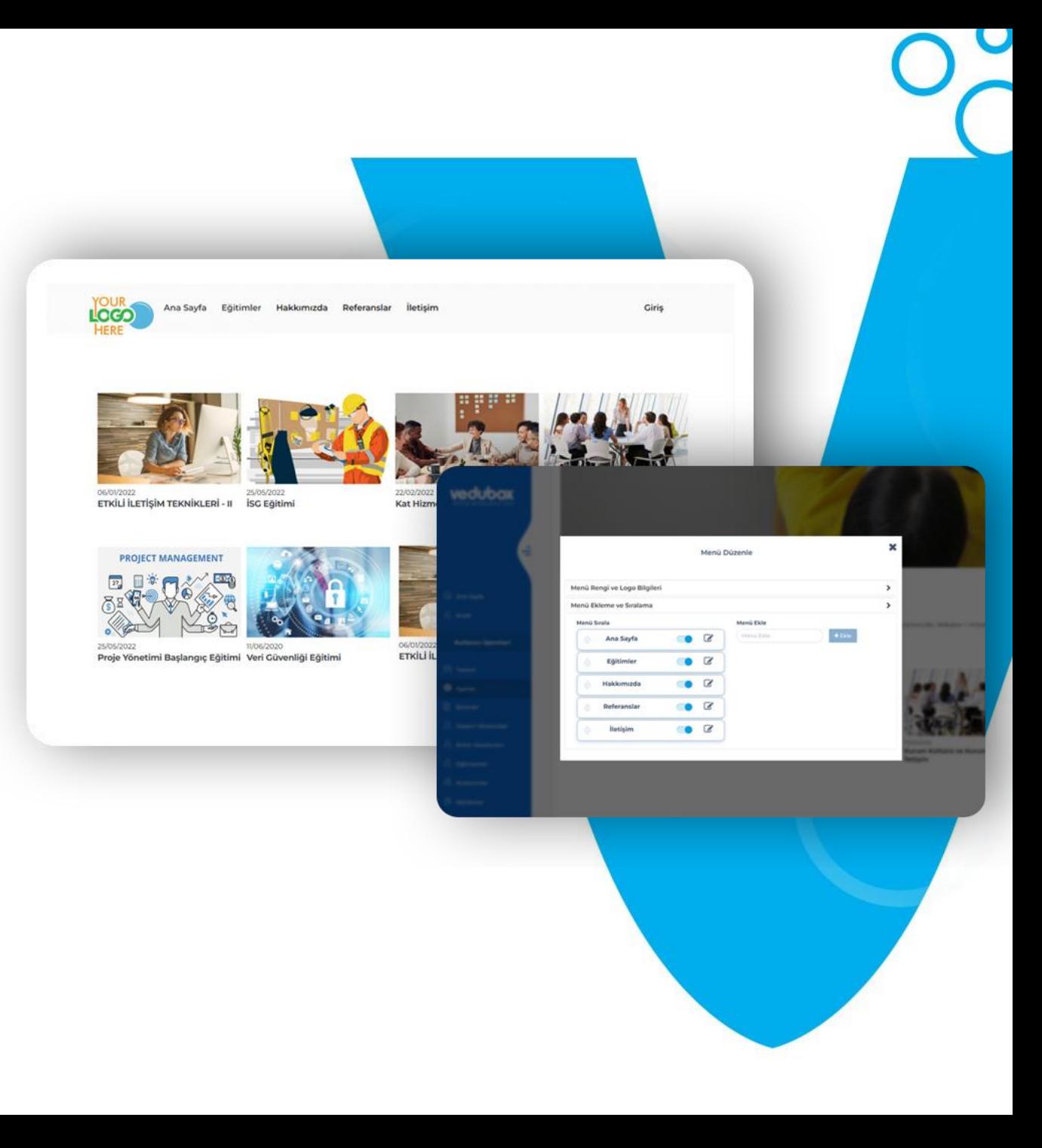

#### User Roles

- ➔ Admin: Administrator account in the system is authorized in all management roles.
- → Manager: Is authorized for adding training, survey, reporting and many more features.
- **→** User: Authorized to operate in trainings, exams, surveys.
- ➔ Unit Manager: Authorized in the transactions belonging to the unit of which they are the manager
- ➔ Mentor: Authority to just watch and follow-up.

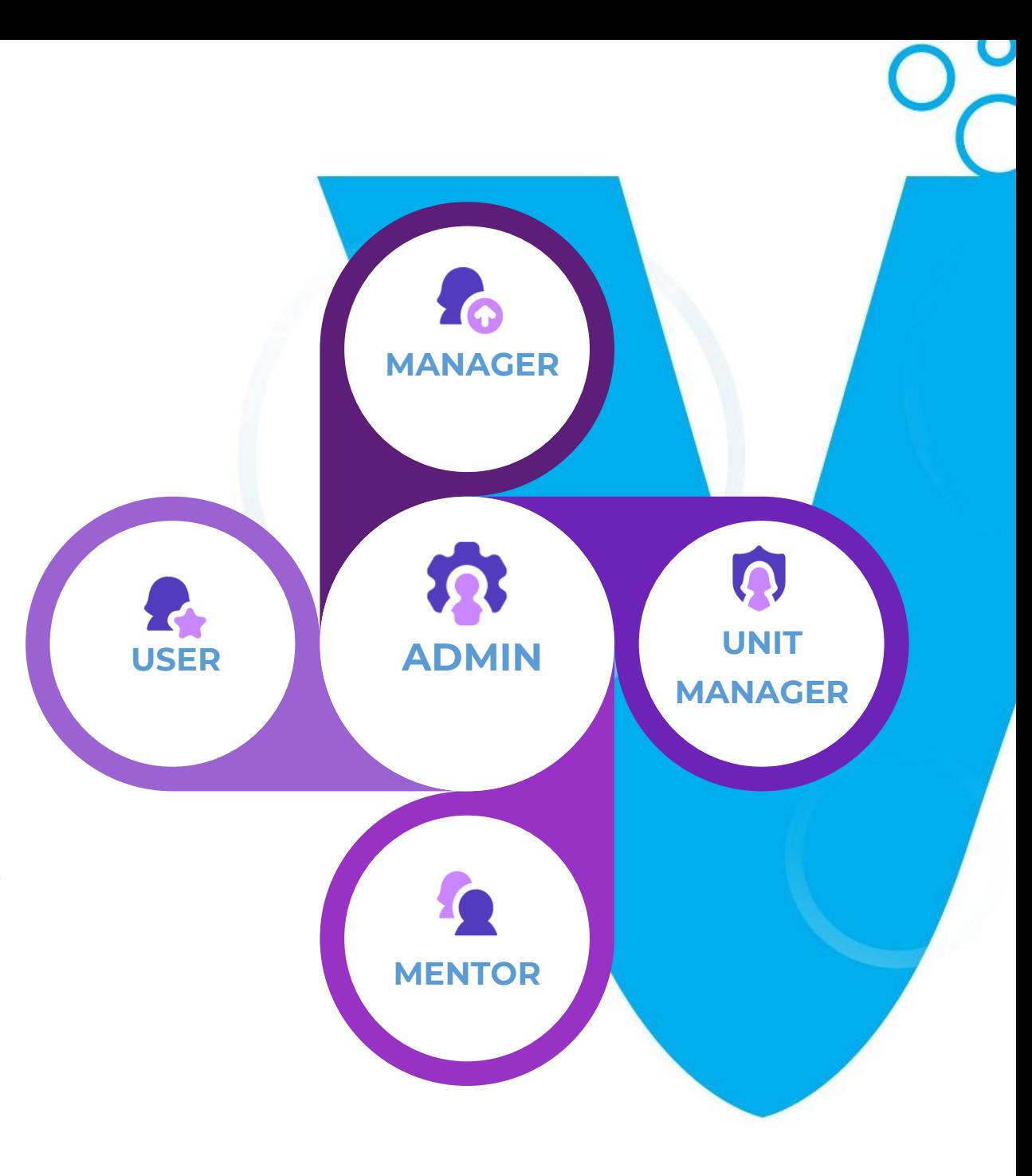

### Dashboard

- → Upcoming training and events
- $\rightarrow$  Defined tasks
- $\rightarrow$  Surveys and files
- $\rightarrow$  Forum area
- → Progress tracking

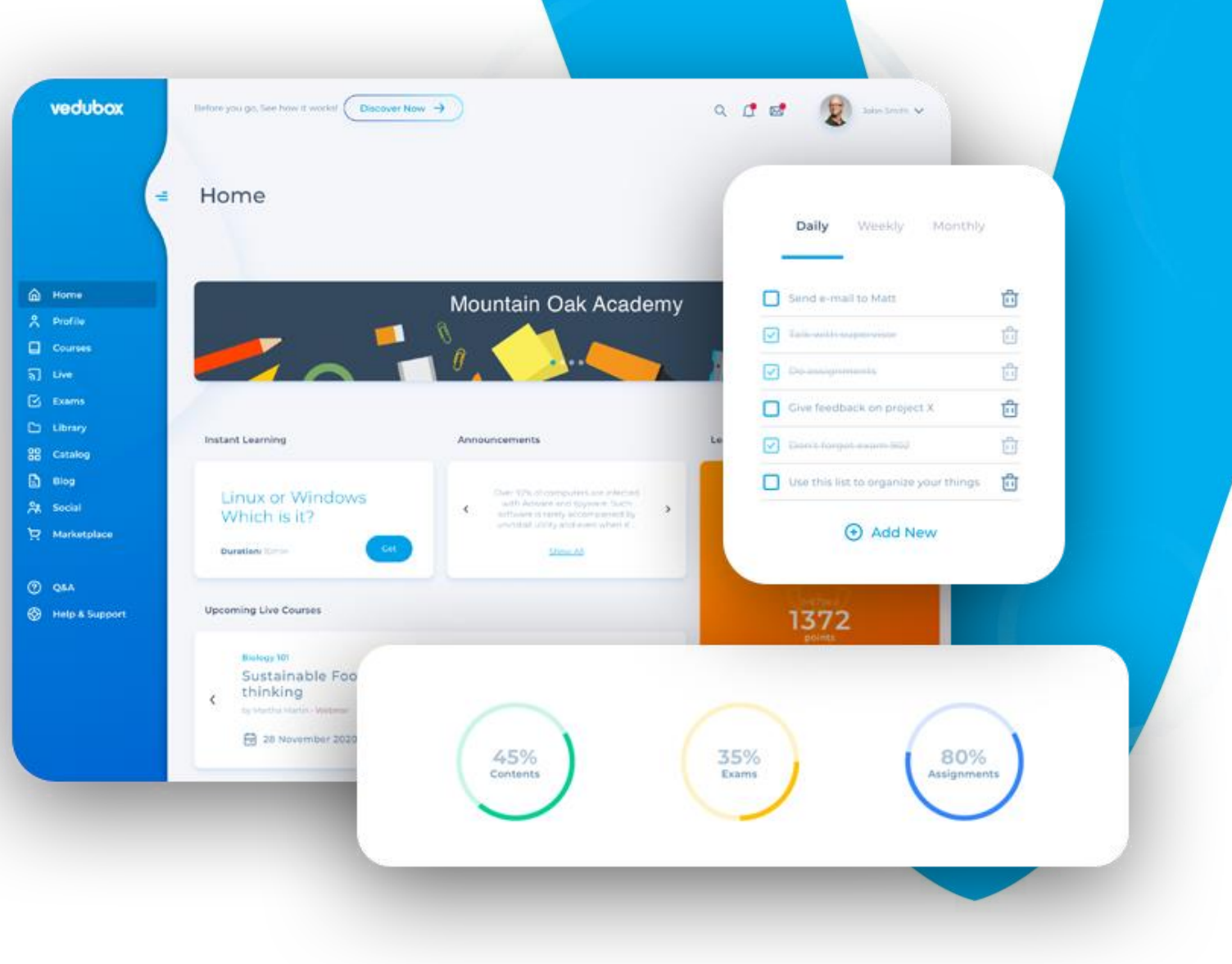

U

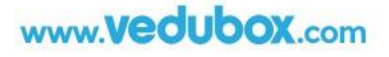

## Gamification

- → Assign points to defined tasks
- → Leaderboard

- → Awards, bonuses and gifts
- ➔ Competition and motivation

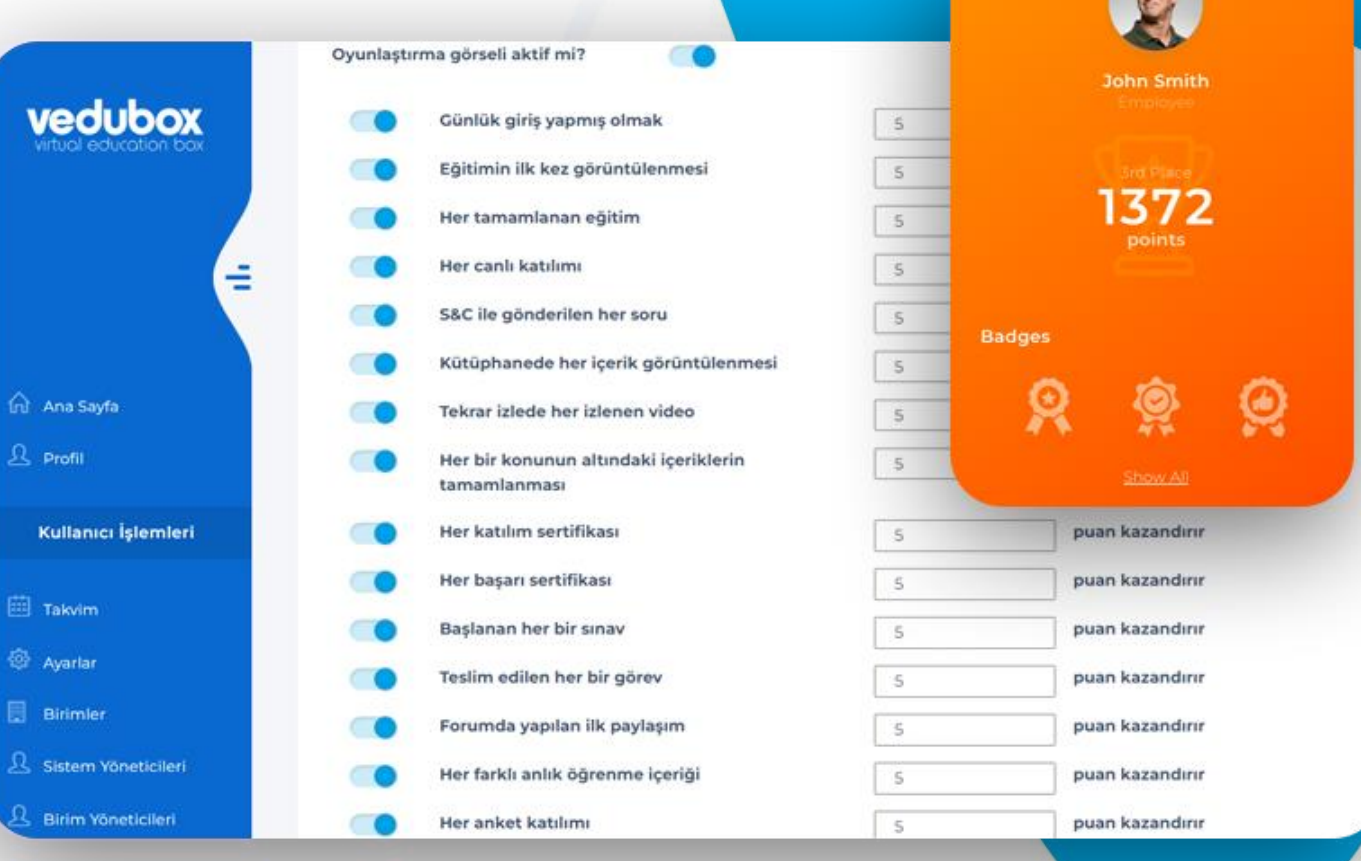

## Polls

- $\rightarrow$  Surveys specific to users, departments trainings
- → Mandatory or optional settings
- → Detailed survey result reports

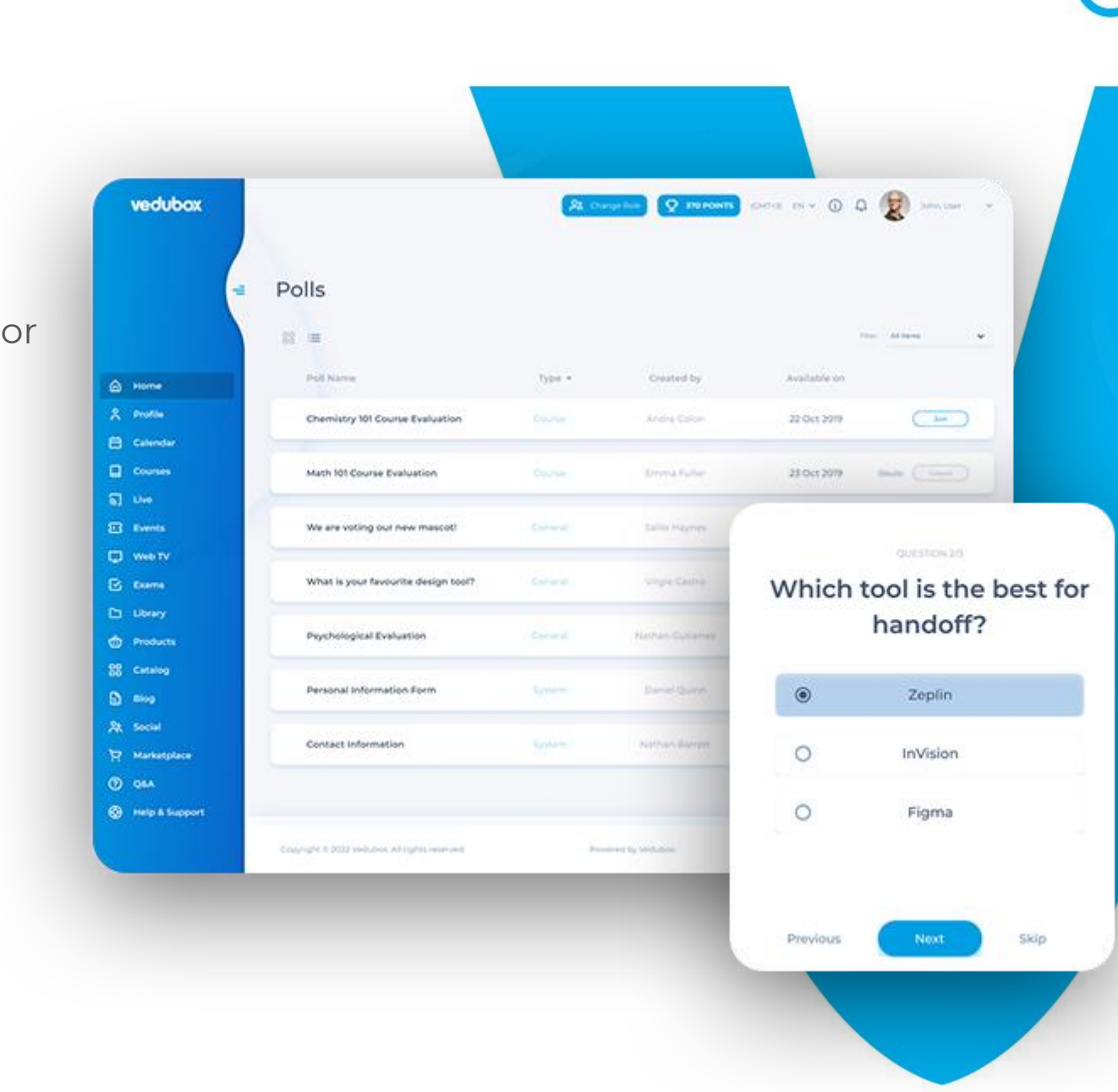

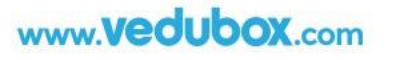

#### Calendar

Calendar gives the opportunity to add and view:

- $\rightarrow$  Tests and exams
- **→** Live Trainings
- ➔ Events

www.**vedubox.com** 

→ To-Do List and Tasks

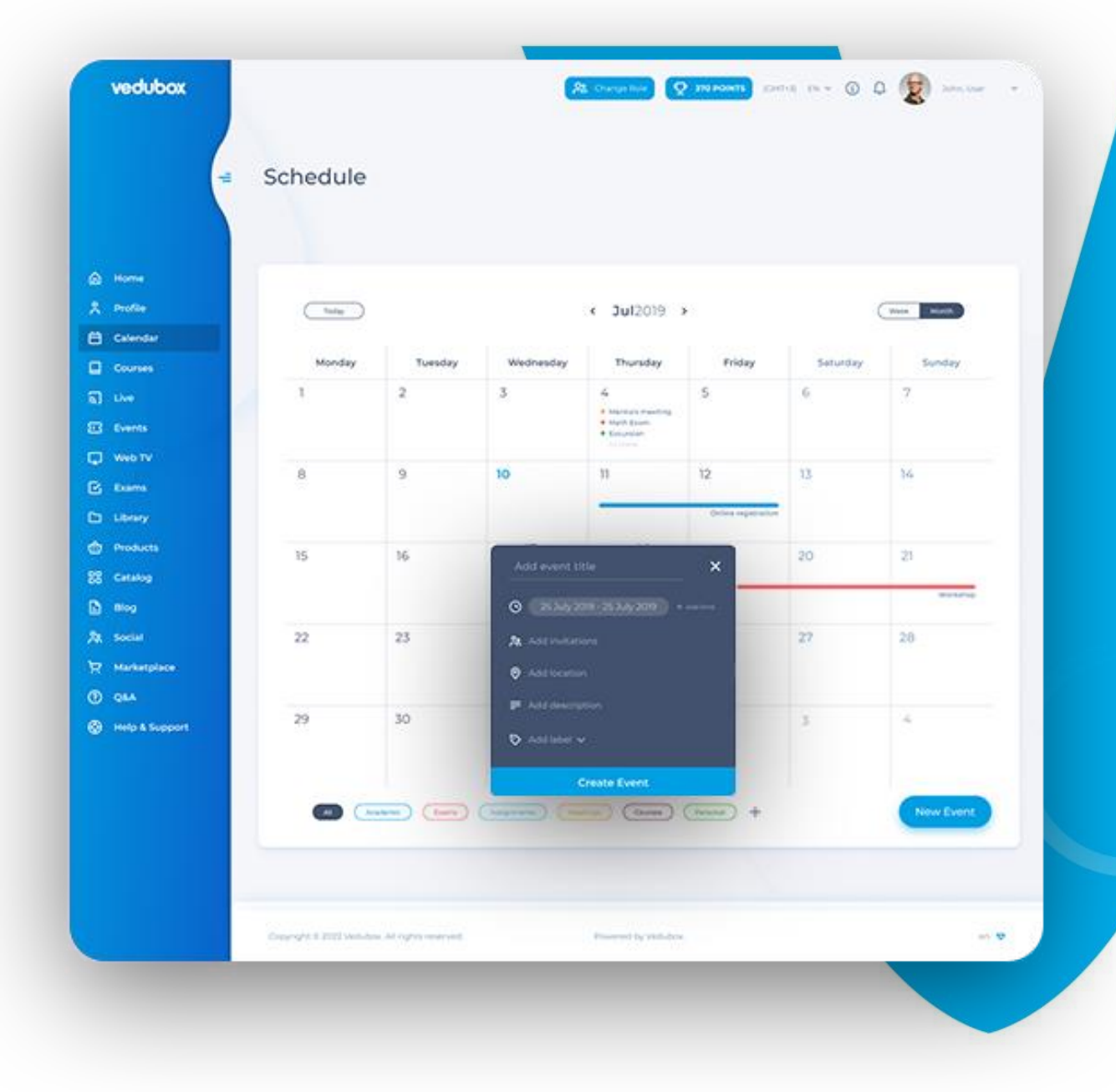

U

#### Courses (LMS)

- ➔ Viewing assigned trainings and courses
- $\rightarrow$  Forum, announcements, assignments, certificates
- ➔ Various types of documents, video, audio, link, YouTube / Vimeo , embed code, test, SCORM and interactive video
- → Questions, tests and quizzes

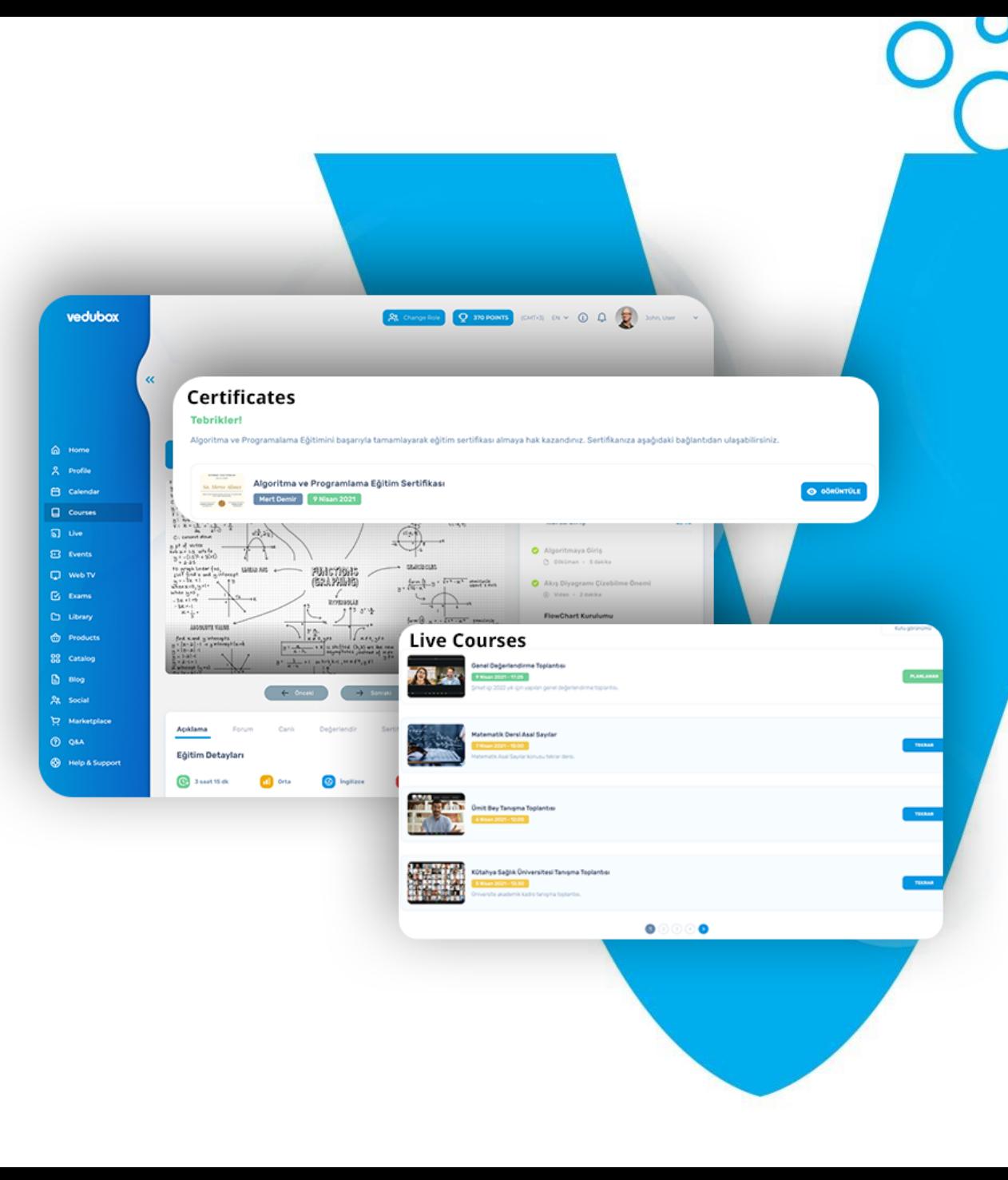

#### Interactive Video (LMS)

- $\rightarrow$  Creating from within the system without downloading additional applications
- → Adding questions to specific seconds of training content
- $\rightarrow$  Adding a passing grade to questions
- → Return to first or previous question on incorrect answers
- $\rightarrow$  Disable the option to fast forward videos

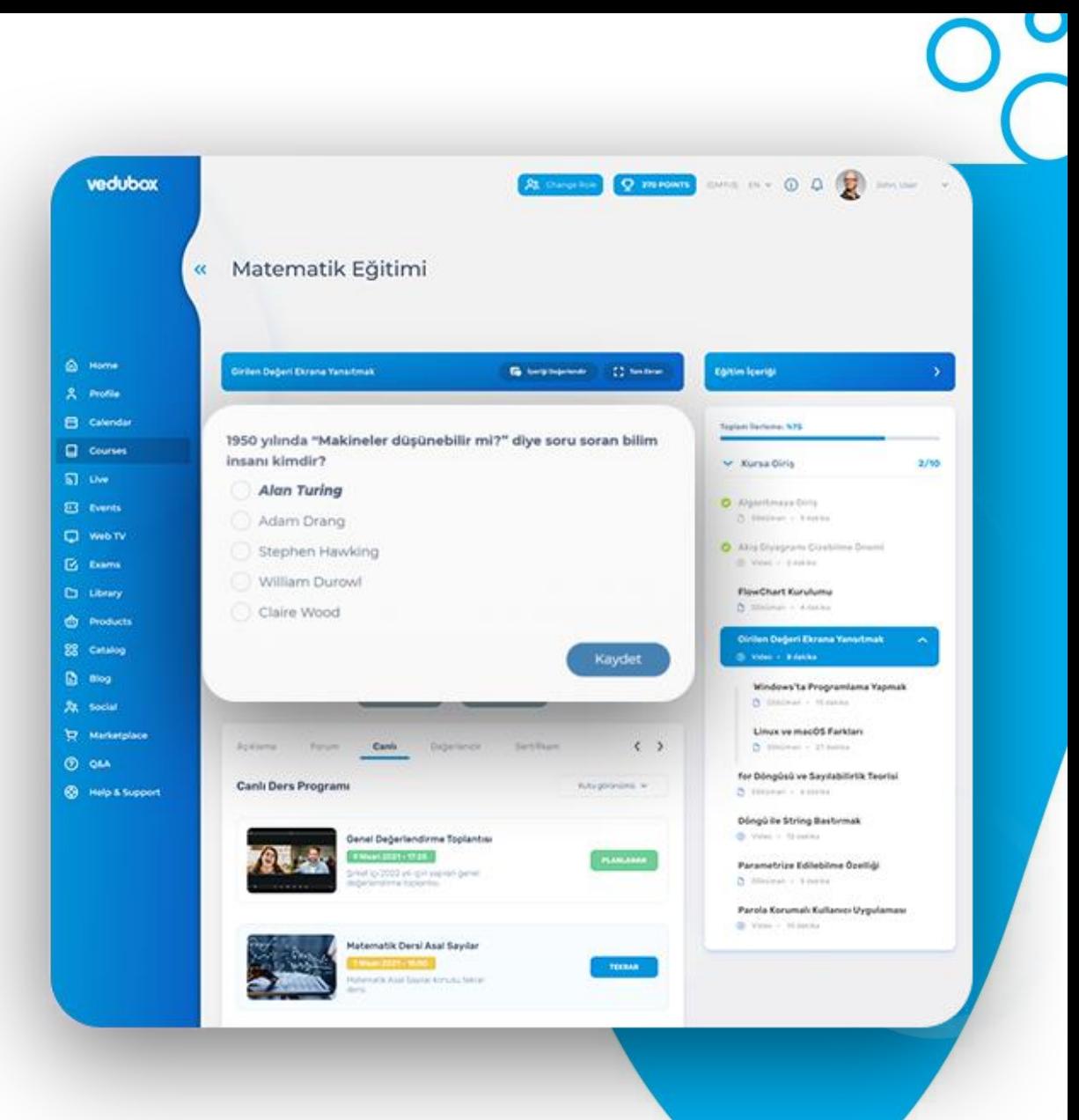

## Certification (LMS)

- ➔ Certificate of participation or achievement
- $\rightarrow$  Downloading certificates from the system
- ➔ Automatic e-mail when certificate is awarded
- $\rightarrow$  Ready-made certificate templates
- → Possibility to upload a specially designed certificate to the system

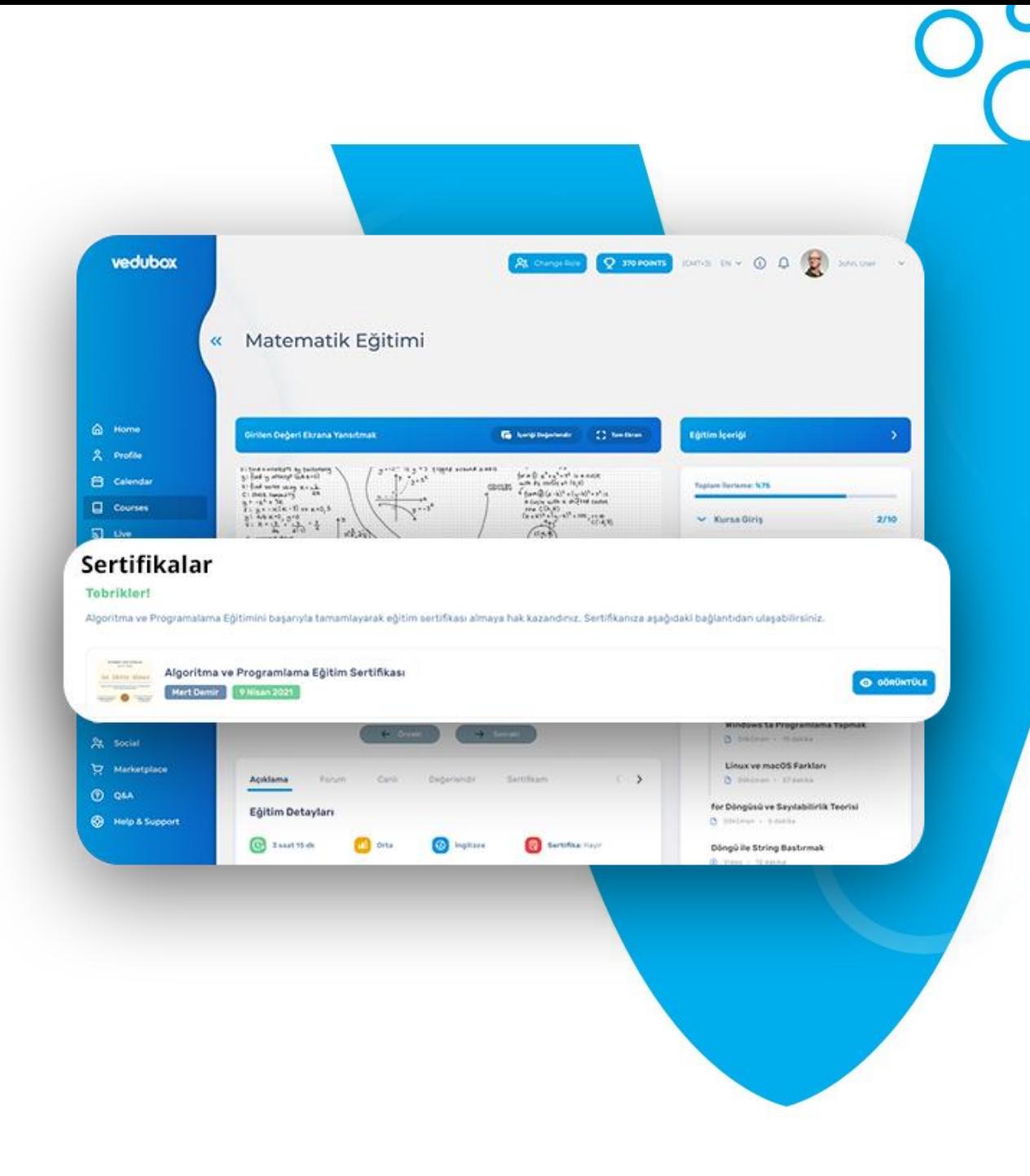

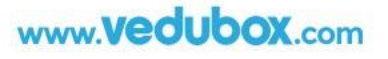

## Live (Live)

- → Integrated system with Zoom, MS Teams, Webex by Cisco and Google Meet
- → Online audio and video communication, virtual board, document sharing
- ➔ Weekly schedule of live trainings
- → One-click access to training on the calendar
- → Reports such as attendees, attendance time, attendance

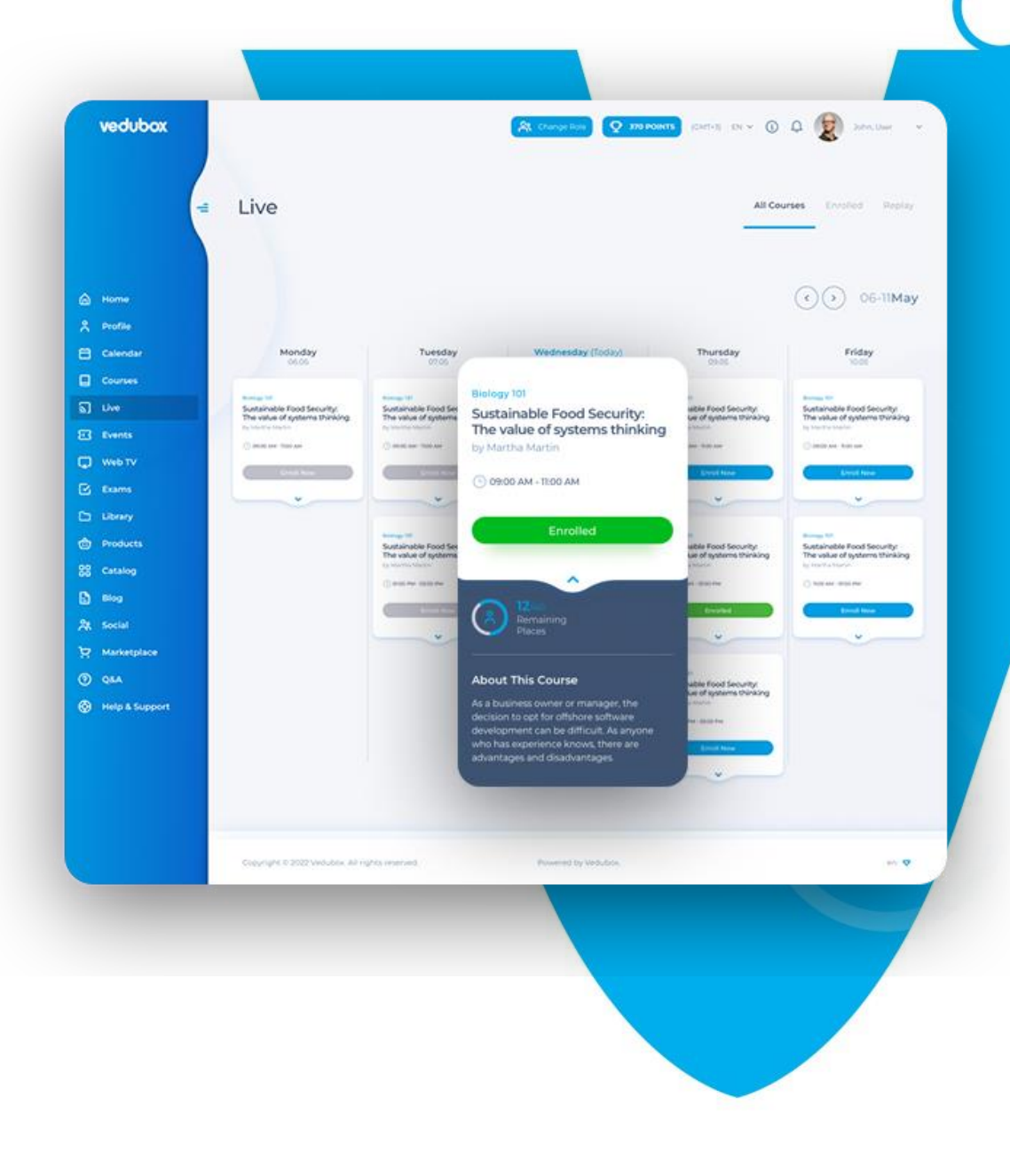

#### Events

- → Video meeting, webinar, event creation integrated with video conference tools
- → Creating events open to everyone or only for registered users
- → Adding speakers, explanations, details, promotional videos and questions
- → Organize paid events and get paid

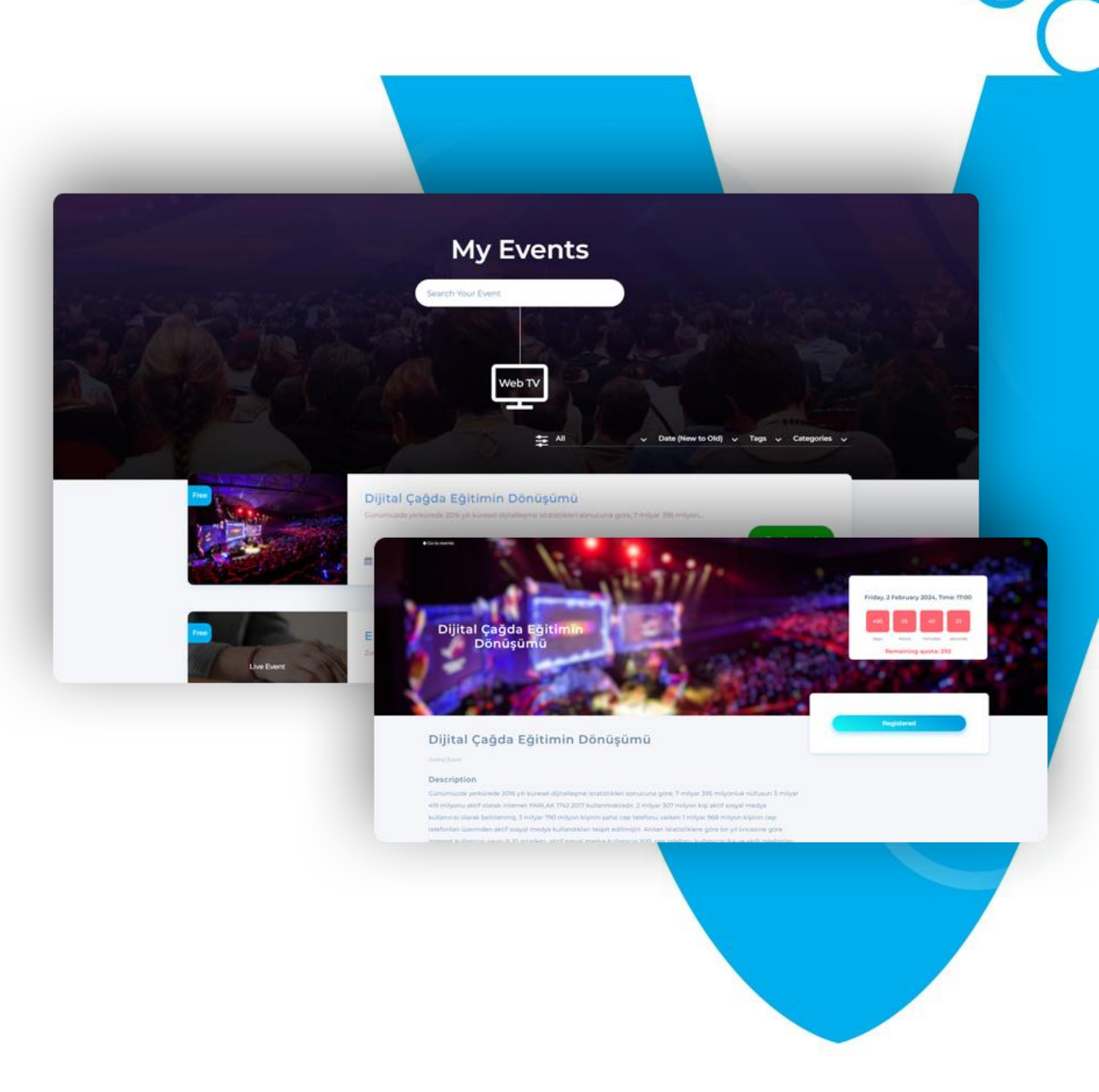

#### Library

- → Adding content in different formats such as document, pdf, presentation, video, link, Youtube/Vimeo
- $\rightarrow$  Access by all users in the system
- ➔ Document download authorization

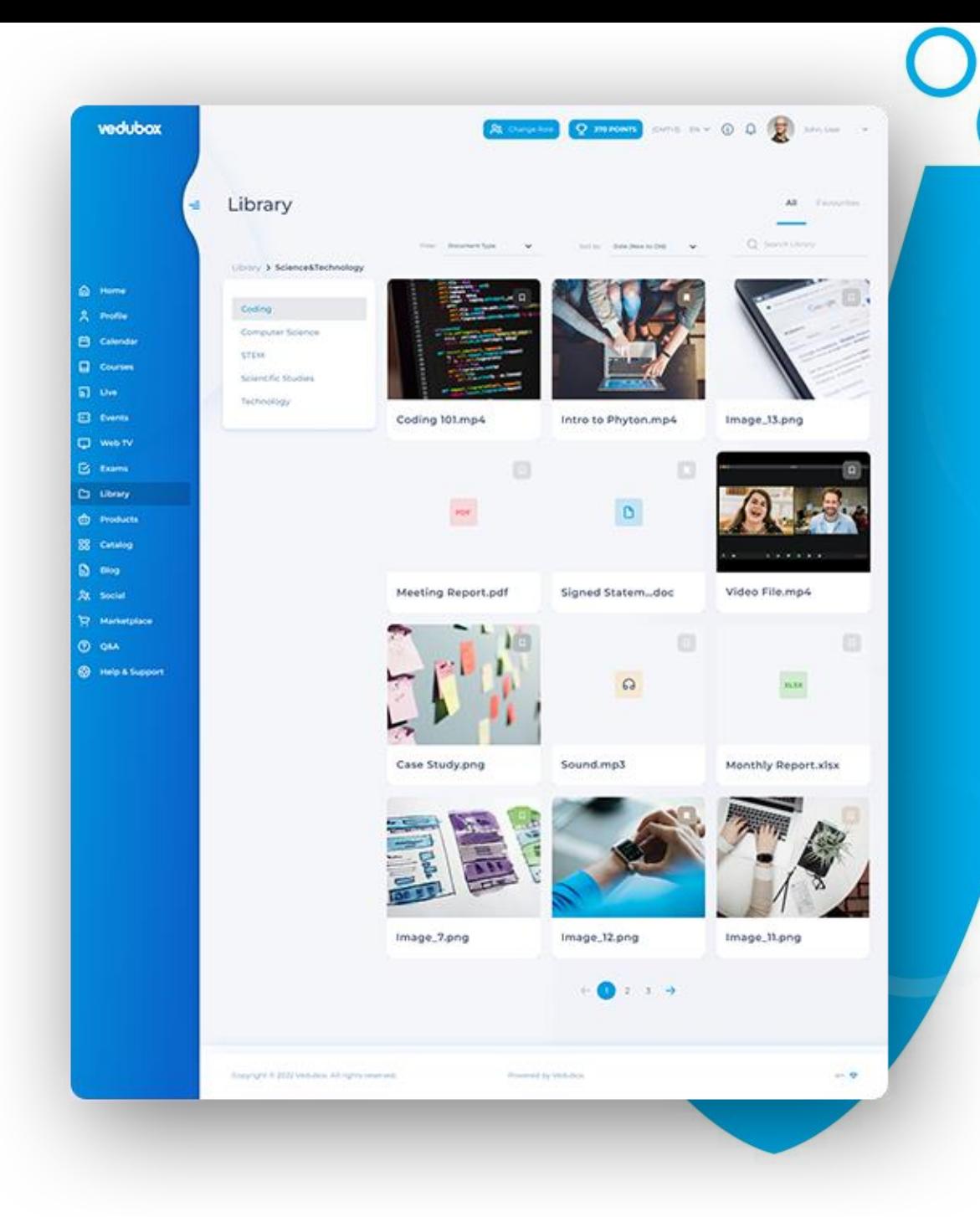

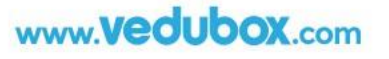

#### Question&Answer

- → Possibility to ask questions to the instructor for all users
- → Informing the instructor by e-mail when there is a question
- → Notifying the user by e-mail when the instructor answers the question
- → Increasing interaction in the education process

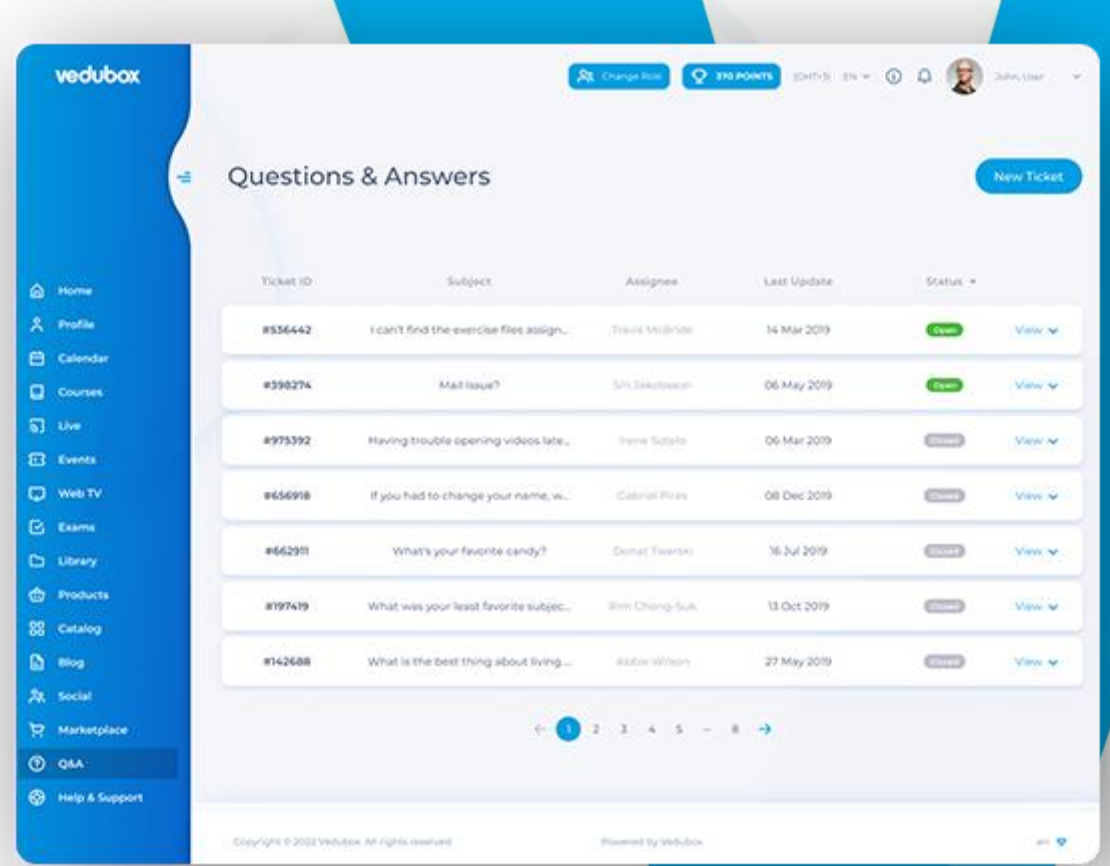

#### Exam

- → Adding quizzes and tests before, after, or at specific minutes of training
- → Adding questions under videos
- → Question formats such as multiple choice, fill-inthe-blank, true-false, drag-and-drop, matching or sorting
- ➔ Using a ready-made quiz or PDF test document
- $\rightarrow$  Marking with an optical reader
- → Creating a special exam for each user with random questions selected from the question pool
- → Voice response option
- → Answer key and success report on the results page

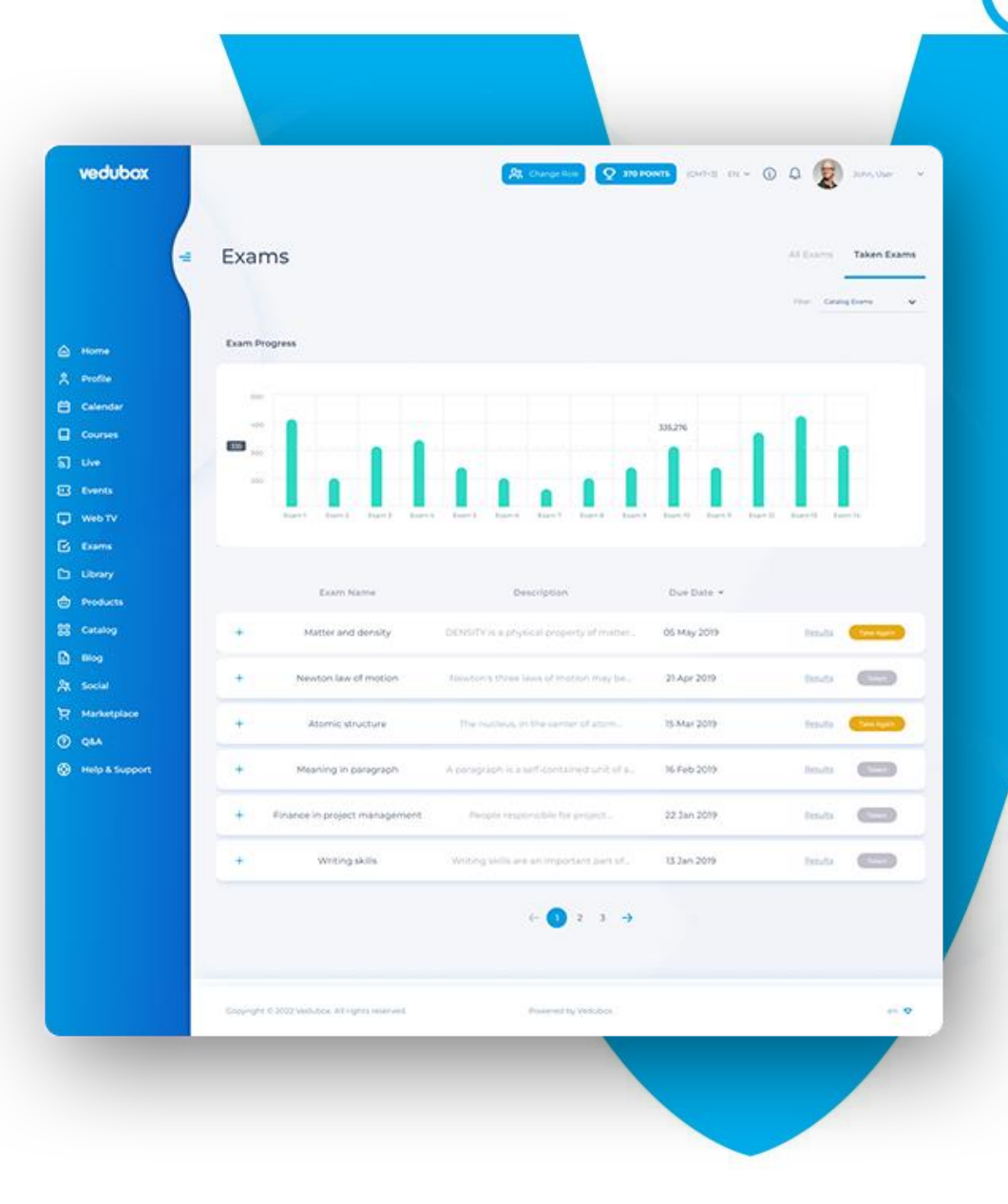

#### **WebTV**

- → Presenting live broadcasts from YouTube, Vimeo or similar platforms to users within Vedubox
- $\rightarrow$  Saving the broadcast as an archive
- ➔ Users can watch the broadcast without going to a different platform
- → Possibility to watch the recorded broadcast later

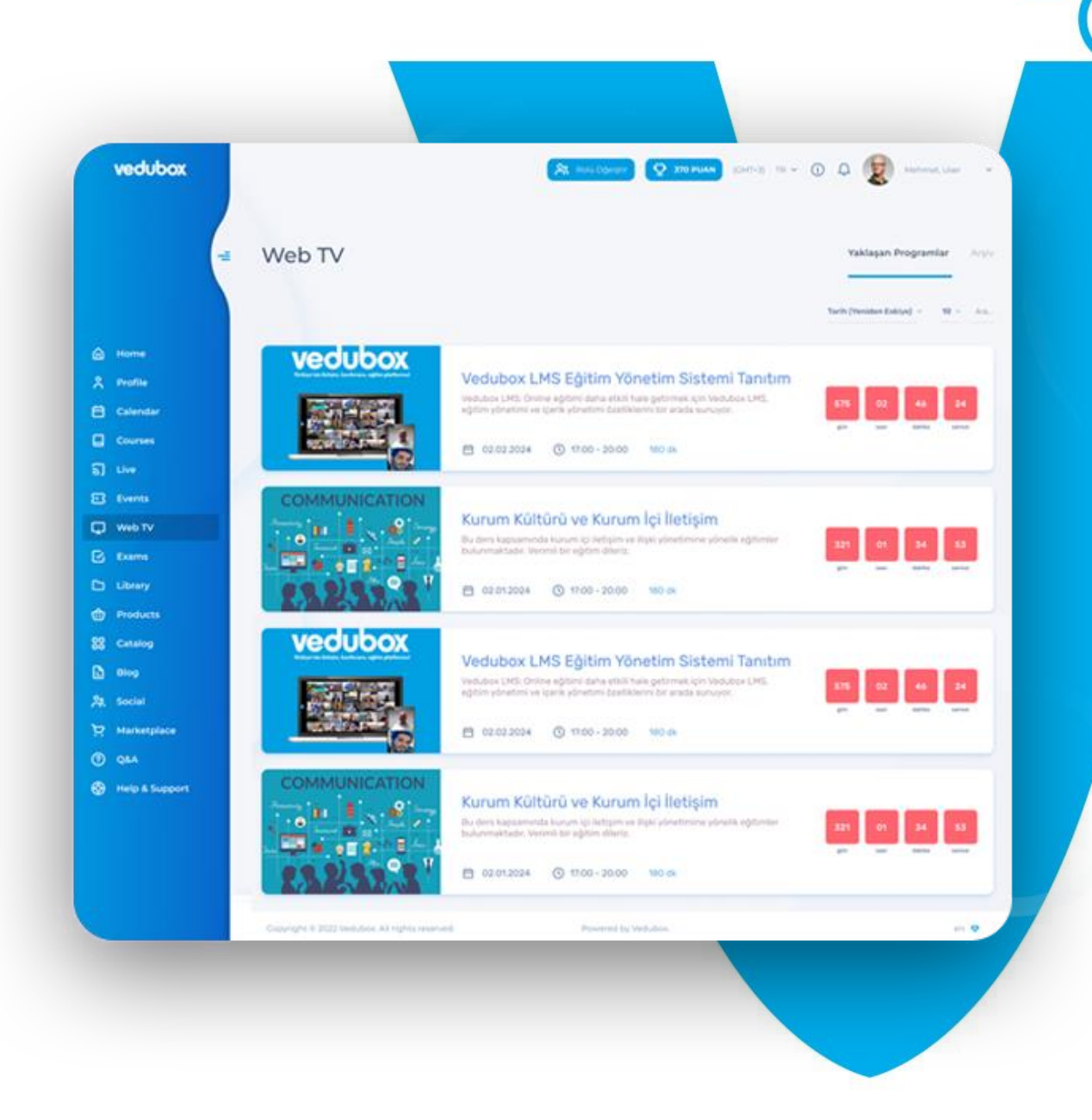

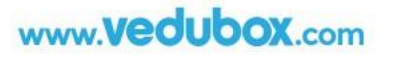

#### Products

- → Providing demonstrations of devices, book sets and similar products with technical details and prices
- → Linking to Vedubox marketplace or a different e-commerce site by adding a link to the product detail information field.

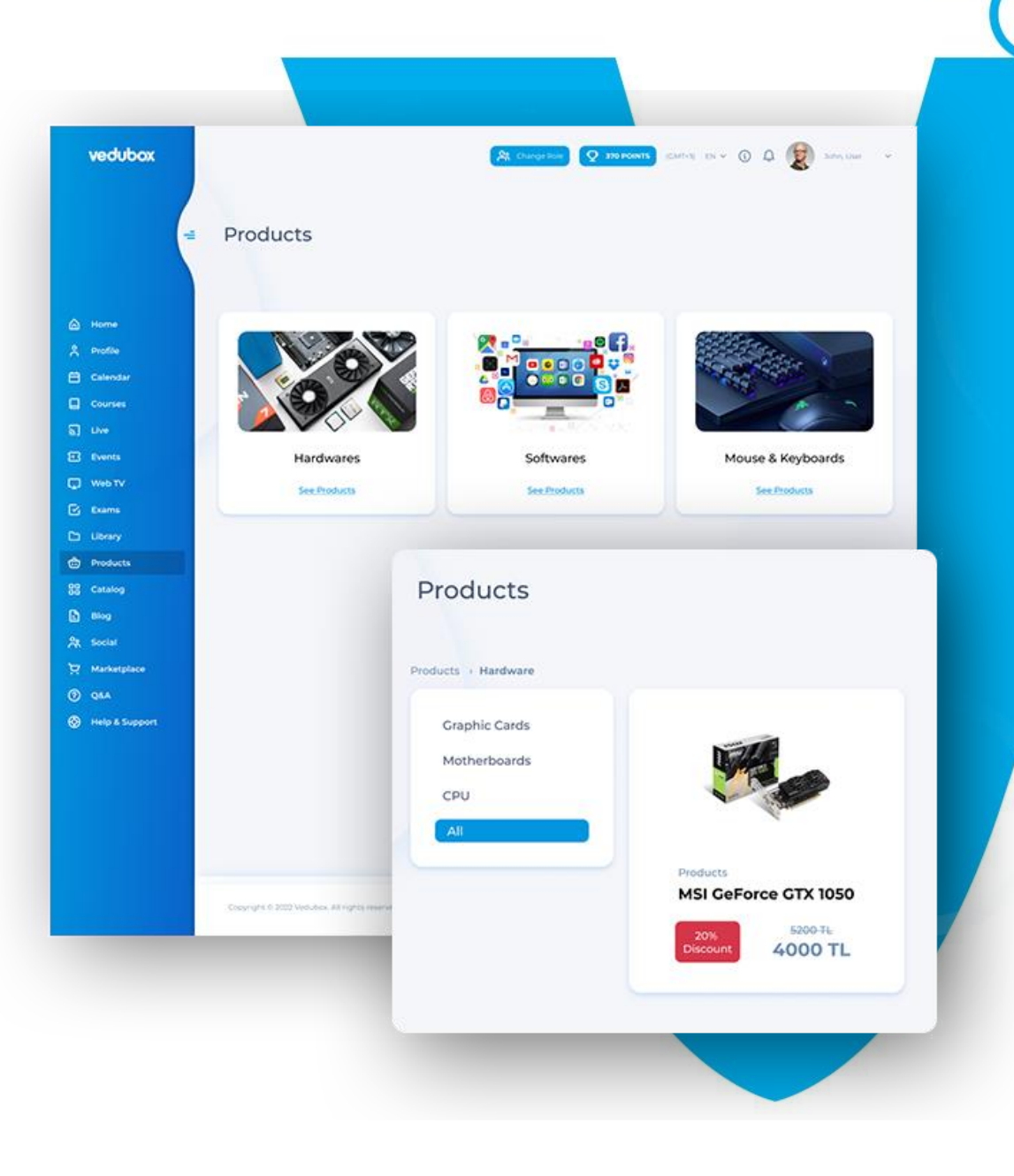

## Social&Blog

- → Creating social clubs and groups
- $\rightarrow$  Enabling users to interact with each other within these clubs and groups
- → Possibility to add video, document text in group shares
- → Liking and responding to shared content
- → Instructors can add blog posts, users can read and like them.

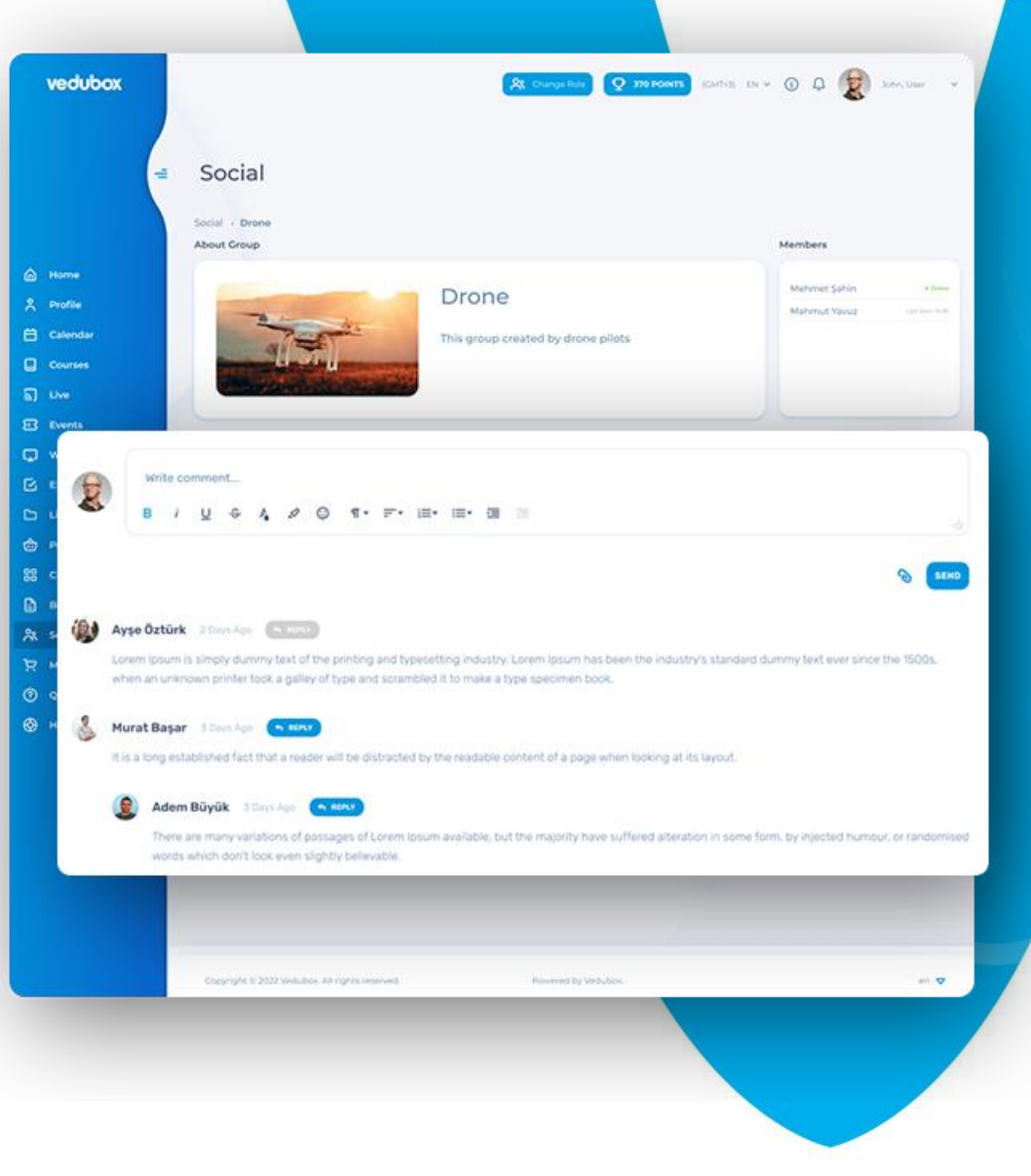

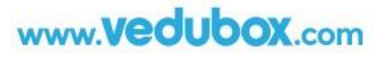

#### Marketplace

- → Presenting asynchronous trainings, live trainings and exams in the system in the e-commerce module
- → Offer for sale permanently or temporarily within a specified date range
- → Automatic assignment of the purchased training to the user and sending an e-mail to both the user and the administrator
- $\rightarrow$  Follow-up of sales from the Earnings menu
- ➔ Iyzico, PayPal and Stripe integration

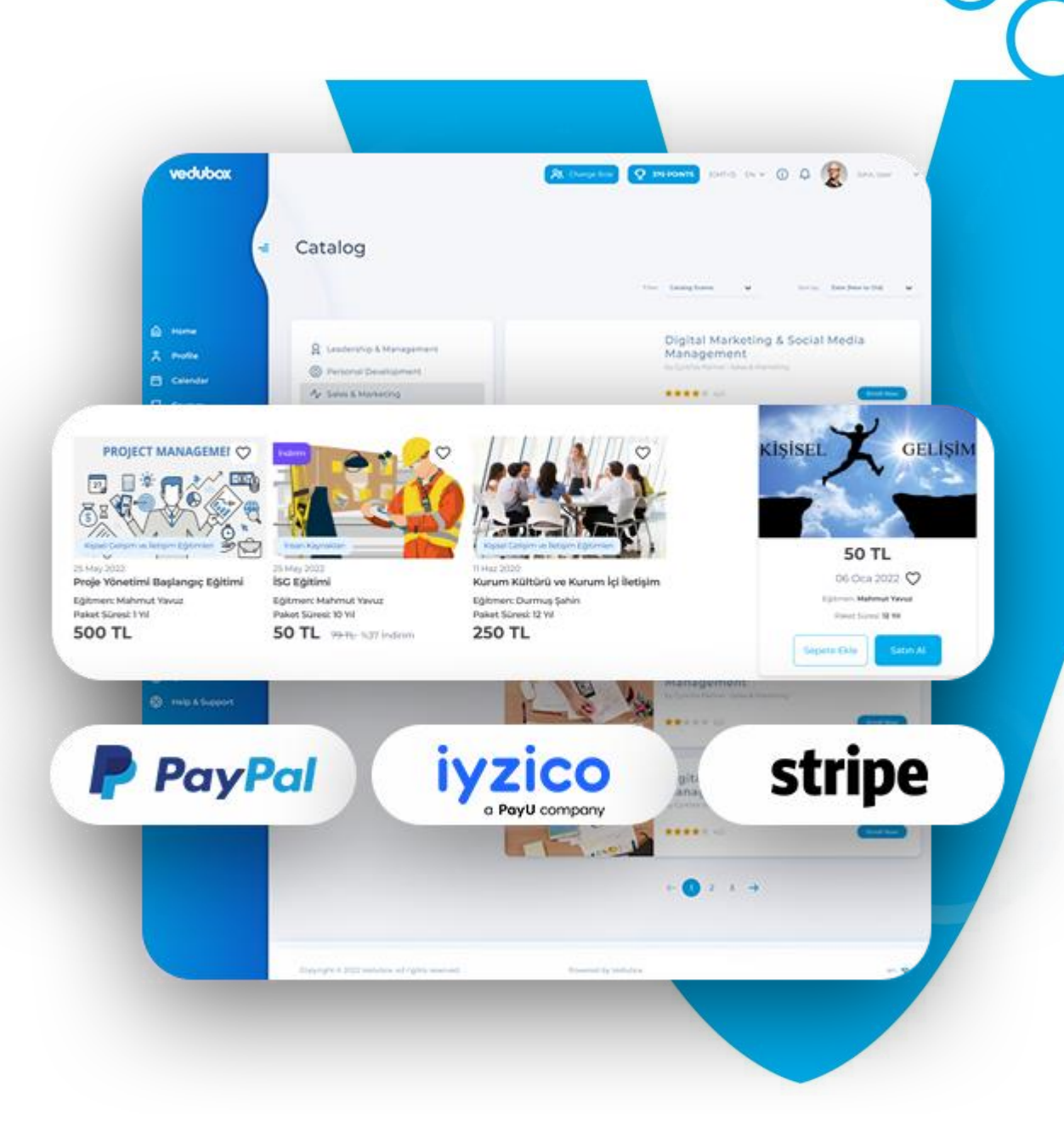

#### Reports

Reports can be made about all transactions performed in the system. Training-based or user-based reports can be obtained.

- **→** Number of tests in education
- ➔ Number of successful users
- ➔ Average grade in education
- → Number of content users completed
- ➔ How long did it take to complete
- ➔ How much of the videos are watched
- ➔ Certificates
- → Progress status

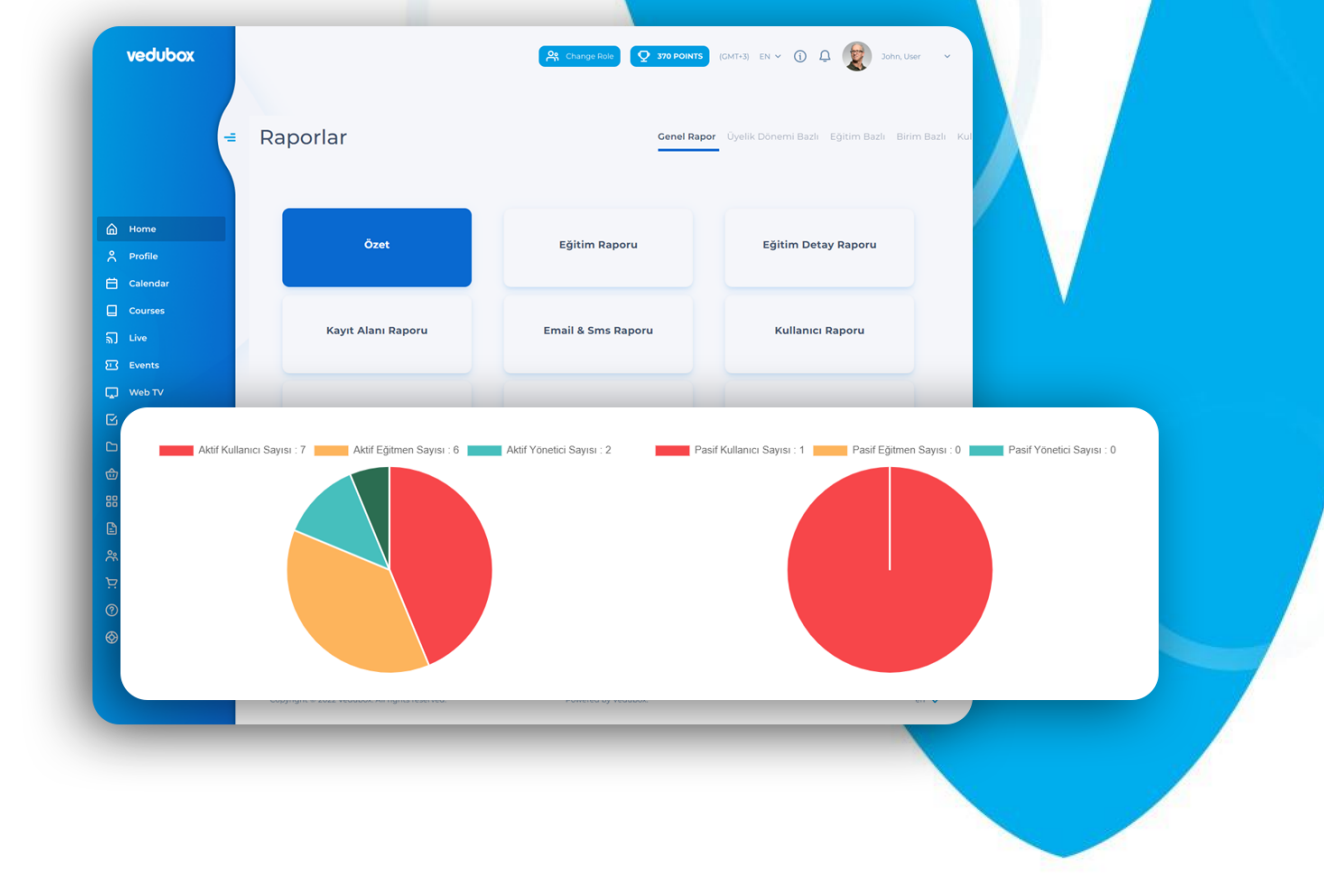

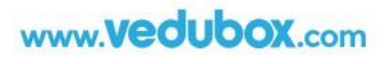

## vedubox

**Info Line: 0850 840 60 59** 

**Phone:** +90 312 344 88 83

**Email:** info@vedubox.com

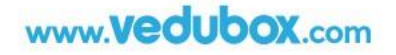